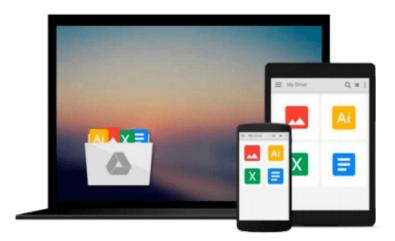

# Windows 10 for Seniors for the Beginning Computer User: Get Started with Windows 10 (Computer Books for Seniors series)

Studio Visual Steps

Download now

<u>Click here</u> if your download doesn"t start automatically

# Windows 10 for Seniors for the Beginning Computer User: Get Started with Windows 10 (Computer Books for Seniors series)

Studio Visual Steps

# Windows 10 for Seniors for the Beginning Computer User: Get Started with Windows 10 (Computer Books for Seniors series) Studio Visual Steps

Windows 10 for Seniors for the Beginning Computer User is the ideal book for beginners and seniors. It is written especially for people with little technical knowhow or who have seldom or never used a computer before.

Right from the beginning you learn step by step how to turn the computer on and off and you will get acquainted with the mouse, keyboard, touchpad and other parts of the computer. You will learn how to open and close programs and work with files and folders. In your own tempo you will learn how to surf the Internet and use email. Later in the book we explain how to adjust settings that are important for a beginning computer user. These include adjusting the text size, changing the pointer style and the mouse's double-click rate, among others.

The book also contains additional exercises to repeat and reinforce everything that you have learned and instructional videos are available on the website that goes with this book to explain how to perform specific tasks one step at a time. In short, this user-friendly book is a complete package and the ideal guide for the beginning computer user!

#### The Windows 10 for Seniors book:

- encourages learning with an easy step-by-step approach
- has been tested by seniors
- is based upon practical experience
- focuses on acquiring practical skills
- gives detailed background information
- contains a convenient reference section
- contains an extensive index
- offers special help topics for do-it-yourself error correcting
- offers Bonus Online Chapters at the website accompanied with the book

## Learn how to:

- get acquainted with Windows 10 step by step
- work with the mouse, keyboard, touchpad or touchscreen
- send and receive email and surf the Internet
- work with files and folders
- basic instructions for working with photos, videos and music
- adjust settings

## Suitable for:

Windows 10 on a desktop computer or laptop

**Download** Windows 10 for Seniors for the Beginning Computer ...pdf

Read Online Windows 10 for Seniors for the Beginning Compute ...pdf

Download and Read Free Online Windows 10 for Seniors for the Beginning Computer User: Get Started with Windows 10 (Computer Books for Seniors series) Studio Visual Steps

#### From reader reviews:

### **Ray Shippee:**

Book is usually written, printed, or outlined for everything. You can recognize everything you want by a ebook. Book has a different type. As it is known to us that book is important factor to bring us around the world. Adjacent to that you can your reading ability was fluently. A guide Windows 10 for Seniors for the Beginning Computer User: Get Started with Windows 10 (Computer Books for Seniors series) will make you to possibly be smarter. You can feel much more confidence if you can know about almost everything. But some of you think that will open or reading a book make you bored. It is not necessarily make you fun. Why they might be thought like that? Have you in search of best book or ideal book with you?

#### **Karen Lheureux:**

Windows 10 for Seniors for the Beginning Computer User: Get Started with Windows 10 (Computer Books for Seniors series) can be one of your beginner books that are good idea. All of us recommend that straight away because this publication has good vocabulary that will increase your knowledge in words, easy to understand, bit entertaining but still delivering the information. The author giving his/her effort that will put every word into satisfaction arrangement in writing Windows 10 for Seniors for the Beginning Computer User: Get Started with Windows 10 (Computer Books for Seniors series) although doesn't forget the main place, giving the reader the hottest as well as based confirm resource information that maybe you can be among it. This great information may drawn you into brand-new stage of crucial contemplating.

### Myrta Bundy:

Your reading sixth sense will not betray you actually, why because this Windows 10 for Seniors for the Beginning Computer User: Get Started with Windows 10 (Computer Books for Seniors series) reserve written by well-known writer whose to say well how to make book that may be understand by anyone who have read the book. Written throughout good manner for you, still dripping wet every ideas and publishing skill only for eliminate your current hunger then you still skepticism Windows 10 for Seniors for the Beginning Computer User: Get Started with Windows 10 (Computer Books for Seniors series) as good book but not only by the cover but also by content. This is one guide that can break don't evaluate book by its handle, so do you still needing a different sixth sense to pick this particular!? Oh come on your studying sixth sense already told you so why you have to listening to yet another sixth sense.

#### Kathleen Sinclair:

As a student exactly feel bored to reading. If their teacher requested them to go to the library or even make summary for some guide, they are complained. Just minor students that has reading's heart or real their passion. They just do what the professor want, like asked to go to the library. They go to there but nothing reading critically. Any students feel that examining is not important, boring along with can't see colorful pics on there. Yeah, it is being complicated. Book is very important to suit your needs. As we know that on this

age, many ways to get whatever we would like. Likewise word says, ways to reach Chinese's country. Therefore, this Windows 10 for Seniors for the Beginning Computer User: Get Started with Windows 10 (Computer Books for Seniors series) can make you experience more interested to read.

Download and Read Online Windows 10 for Seniors for the Beginning Computer User: Get Started with Windows 10 (Computer Books for Seniors series) Studio Visual Steps #UAETLCP1HSB

# Read Windows 10 for Seniors for the Beginning Computer User: Get Started with Windows 10 (Computer Books for Seniors series) by Studio Visual Steps for online ebook

Windows 10 for Seniors for the Beginning Computer User: Get Started with Windows 10 (Computer Books for Seniors series) by Studio Visual Steps Free PDF d0wnl0ad, audio books, books to read, good books to read, cheap books, good books, online books, books online, book reviews epub, read books online, books to read online, online library, greatbooks to read, PDF best books to read, top books to read Windows 10 for Seniors for the Beginning Computer User: Get Started with Windows 10 (Computer Books for Seniors series) by Studio Visual Steps books to read online.

Online Windows 10 for Seniors for the Beginning Computer User: Get Started with Windows 10 (Computer Books for Seniors series) by Studio Visual Steps ebook PDF download

Windows 10 for Seniors for the Beginning Computer User: Get Started with Windows 10 (Computer Books for Seniors series) by Studio Visual Steps Doc

Windows 10 for Seniors for the Beginning Computer User: Get Started with Windows 10 (Computer Books for Seniors series) by Studio Visual Steps Mobipocket

Windows 10 for Seniors for the Beginning Computer User: Get Started with Windows 10 (Computer Books for Seniors series) by Studio Visual Steps EPub